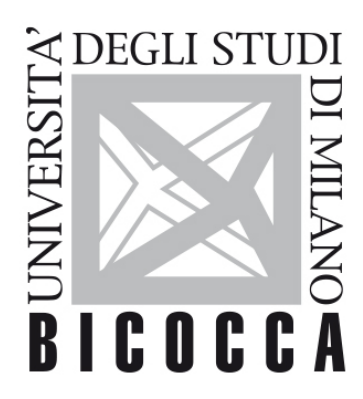

# UNIVERSITÀ DEGLI STUDI DI MILANO-BICOCCA

# **COURSE SYLLABUS**

# **Introduction To Computer Science**

**2021-1-E3401Q038**

# **Obiettivi**

L'obiettivo principale del corso è quello di fornire competenze di base e capacità pratiche inerenti alle discipline dell'informatica e dell'analisi dei dati, con particolare attenzione alle possibili applicazioni alla sfera delle scienze della terra.

# **Contenuti sintetici**

Il corso consentirà di:

- Capire cos'è l'informatica
- Conoscere la storia dell'informatica
- Capire perché l'informatica è importante per le scienze della terra
- Apprendere nozioni legate alle tecnologie di rete, comprendere la differenza tra Internet e il Web
- Comprendere il problema dell'accesso ai dati e alle informazioni
- Capire logica e architettura di un computer
- Familiarizzare con l'organizzazione, l'analisi e la visualizzazione dei dati
- Familiarizzare con il concetto di base di dati relazionale e linguaggio di interrogazione SQL
- Familiarizzare con gli algoritmi
- Mettere in pratica le teorie in applicazioni concrete
- Imparare ad utilizzare Matlab ed Excel per implementare algoritmi, immagazzinare, processare e analizzare dati, e produrre grafici.

#### **Programma esteso**

#### **Introduzione**

- Introduzione al corso, organizzazione di lezioni ed esercitazioni
- Cos'è l'informatica
- Dati e informazione
- Cosa sono gli algoritmi
- Perché l'informatica per le Scienze della Terra
- I G.I.S. (Geographical Information System)

#### **Storia dell'Informatica**

- Preistoria e primi "passi" dell'informatica
- La definizione dei fondamenti teorici (logica, algebra Booleana, i primi programmi)
- Le macchine elettromeccaniche
- La macchina di Turing
- ENIAC e gli antenati del computer digitale
- Transistor, chip e microprocessori
- I primi personal computer
- Conservazione e trasmissione di dati (protocolli)
- La legge di Moore
- ARPANET e il percorso che conduce ad internet
- La diffusione al grande pubblico dei computer (prima) e della rete (dopo)

#### **Internet e il Web**

- Differenza tra Internet e il Web
- Il World Wide Web
- Web statico e Web dinamico
- Web 1.0, 2.0, 3.0, 4.0
- Il Web sociale

## **Il problema dell'accesso alle informazioni**

- Introduzione al problema
- I motori di ricerca
- I sistemi di raccomandazione
- L'accesso alle informazioni sui social media
- Analisi dei dati sui social media
- Le componenti di una rete di calcolatori
- Classificazione delle reti per estensione
- Classificazione delle reti per topologia
- Classificazione delle reti per mezzo trasmissivo
- I protocolli di comunicazione
- Internet e Internet of Things
- I servizi di Internet: Web, posta elettronica, DNS

#### **La rappresentazione dei dati nel sistema binario**

- I sistemi di numerazione
- Il sistema decimale
- Il sistema binario
- Conversione dei numeri in diverse basi
- La rappresentazione in modulo e segno
- La rappresentazione in complemento a due
- L'algebra di Boole e i circuiti elettronici

#### **La codifica dei testi, delle immagini e del suono**

- La rappresentazione del testo
- I caratteri
- I sistemi di rappresentazione ASCII e Unicode
- La rappresentazione delle immagini
- Grafica raster
- Grafica vettoriale
- La rappresentazione del suono
- Il campionamento audio
- La qualità audio nella rappresentazione digitale

#### **Architettura del calcolatore**

- L'hardware
- L'architettura di Von Neumann
- CPU, Memoria, I/O, BUS
- Il software
- Il sistema operativo

#### **I database e il modello relazionale**

- Dati e informazioni
- Sistemi informativi
- Il sistema informatico
- Basi di dati
- Sistemi di gestione di basi di dati
- Il modello relazionale

Relazioni tra tabelle (uno a uno, uno a molti, molti a molti)

#### **Il linguaggio SQL**

- Definizioni di schemi e di istanze in SQL
- Sintassi e domini elementari
- Vincoli interrelazionali
- Proiezione e selezione
- Selezione dei dati da più tabelle

#### **Introduzione agli algoritmi e alla programmazione**

- Cos'è un algoritmo
- Le proprietà degli algoritmi
- I diagrammi di flusso (istruzioni condizionali e cicli)
- Lo pseudocodice
- I linguaggi di programmazione
- I paradigmi di programmazione

#### **I linguaggi procedurali**

- Variabili e costanti
- Le istruzioni di assegnamento
- I tipi di dato (elementari e derivati)
- Le funzioni
- Le strutture di controllo (condizionali e iterative)

#### **Introduzione a MATLAB - Prima parte**

- Ricapitolazione dei concetti fondamentali della programmazione procedurale
- Esempio di algoritmo (diagramma di flusso, pseudocodice e codice MATLAB)
- Descrizione dell'ambiente di programmazione MATLAB
- Utilizzo di base
- Le variabili in MATLAB

#### **Introduzione a MATLAB - Seconda parte**

- Valori scalari, vettori e matrici in MATLAB
- Inizializzare vettori e matrici
- Accedere agli elementi di vettori e matrici
- Operazioni sulle matrici
- Gli operatori in MATLAB (aritmetici, di confronto, logici)
- Le strutture di controllo in MATLAB (if-else, switch-case, while, for)

**Durante le Esercitazioni, verranno inoltre illustrati, nella pratica, l'utilizzo di Excel e delle sue principali funzioni e verrà approfondito l'utilizzo di MATLAB per la definizione di algoritmi per il trattamento e l'analisi dei dati.**

#### **Prerequisiti**

Nessuno

# **Modalità didattica**

- **Lezioni frontali** (Dr. Marco Viviani)
- **Esercitazioni in laboratorio** (turno "A-G" [TUGE**A**]: Dr. Davide Maspero; turno "H-Z" [TUGE**B**]: Dr. Giuseppe Dattola)
- Il corso viene erogato in **lingua italiana**

#### **Materiale didattico**

#### **Testi consigliati (non obbligatori)**

#### TEORIA e concetti di base

- Informatica. Una panoramica generale J. Glenn Brookshear Pearson
- Informatica arte e mestiere. MacGrawHill

#### MATLAB: testi per approfondire

• Munther Gdeisat, Francis Lilley. Matlab by Example. Programming Basics 2013. Elsevier

- M.H.Trauth MATLAB Recipes for Earth Sciences. Springer
- Dave Heslop. An Introduction to MATLAB for Geoscientists, 2012. Risorsa Online

#### **Risorse software (obbligatorie)**

Software installabili con licenza unimib:

- MATLAB (Windows/Mac): [https://unimibit.sharepoint.com/portale/service](http://www.unimib.it/go/47938/Home/Italiano/Servizi- informatici/Software-campus/MatLab)[desk/SitePages/Area%20download%20-%20Studenti.aspx](http://www.unimib.it/go/47938/Home/Italiano/Servizi- informatici/Software-campus/MatLab)
- Microsoft Excel (Windows/Mac)

Per il download, e? necessario accedere alla propria pagina personale.

### **Periodo di erogazione dell'insegnamento**

Marzo - giugno 2020

# **Modalità di verifica del profitto e valutazione**

- **Prova al computer (in laboratorio o online)**: domande teoriche + esercizi pratici
	- 6 domande con scelta a risposta multipla per il controllo estensivo di concetti teorici e teorico-pratici illustrati a lezione
	- 1 domande aperta per il controllo intensivo della preparazione sul programma d'esame (aspetti teorici)
	- 3 esercizi per la verifica dell'apprendimento dell'utilizzo di Excel, della conoscenza del linguaggio SQL, dei concetti fondamentali della programmazione mediante l'utilizzo di MATLAB.
- **Colloquio** (facoltativo)

## **Orario di ricevimento**

#### **Su appuntamento**:

- Dr. Marco Viviani (marco.viviani@unimib.it)
- Dr. Giuseppe Dattola (giuseppe.dattola@unimib.it)
- Dr. Davide Maspero (davide.maspero@unimib.it)